# 关于"边缘寻找"算法

TOM 本文转自 TOM 博客 <http://www.blogcn.com/u/33/63/mvtom/index.html>

一、临界灰度值+ 亚象素

现在假设我们要在图象中测量物体的长度。(如图#1 中显示,虚线内为图象范围,图中背景为白色,被测物 呈黑色)。

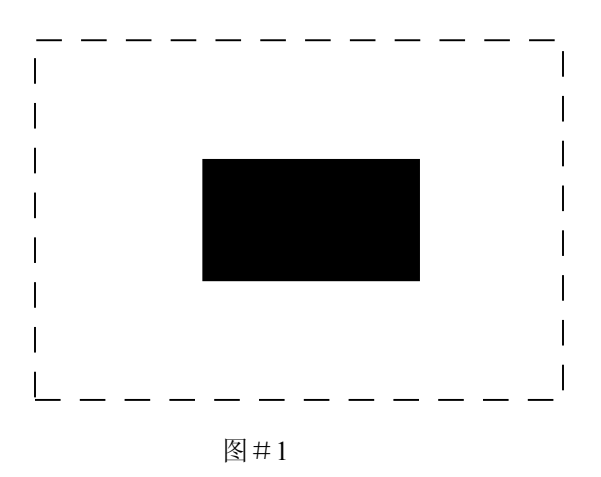

在相机拍照后,将图象视频信号传至视觉卡,由视觉 卡把波状视频信号翻译成数字信号,存到电脑的内存 中去(如图#2 中显示,图象中的虚线格子为象素单 元)。

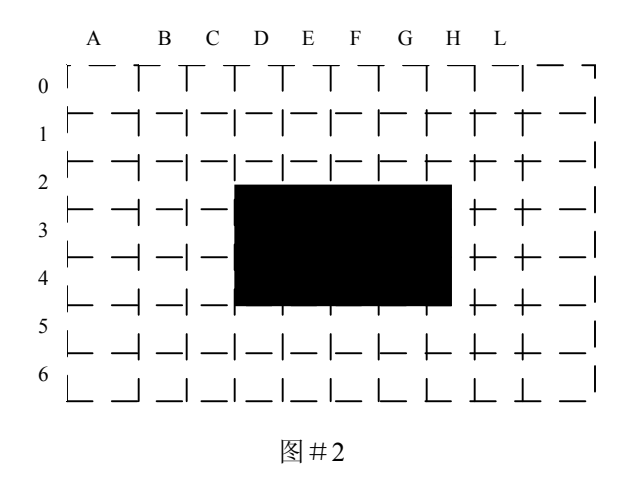

## **1**,系统自我教育

接下来第一步,我们要先选取一个临界灰度值(threshold,有关这个名词的解释,请参阅主题文章 "视觉 系统速成")。大家已经知道,当图象转换成数字信号存到内存中去之后,我们便可以轻 易地读取任何象素的灰度值。比如,我们现在从图象中拿到行 3 的全部象素灰度值(如图#3 显 示)。为了方便,这里我们假定此系统的灰度值的分辨率是 256 级,0 为最黑,255 为最白。

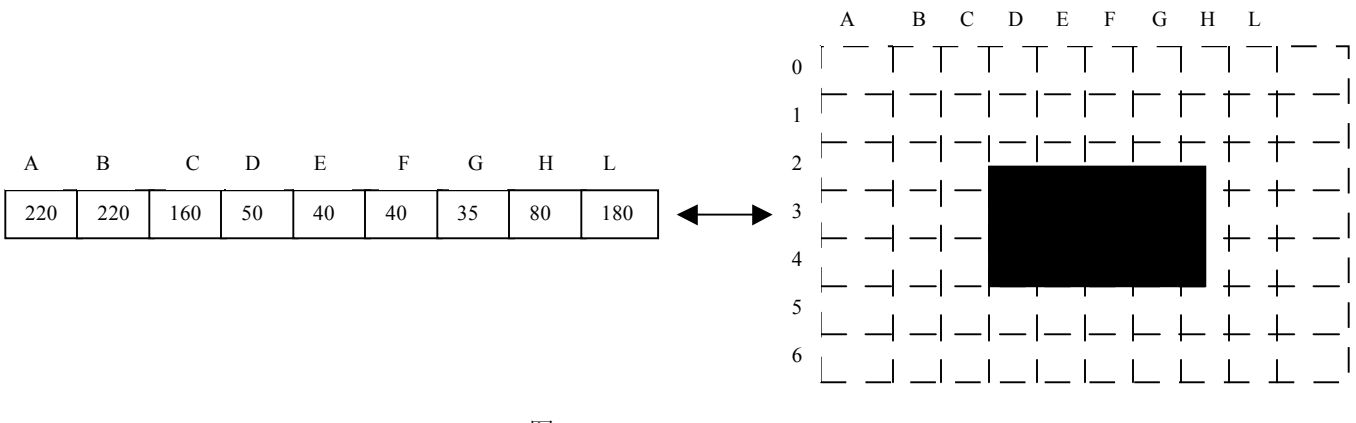

图#3

从图中,我们可以看出被测体的范围(X轴方向)是从列 D 至列 H。在行 3 的灰度值中, 从列 D 到 列 H 的灰度值分别为: 50, 40, 40, 35, 80。由此可知: 被测物体在成象中灰度值最高(即颜色最 白)的象素的灰度值是象素(3,H)的灰度值,即 80。那么我们便可以认为,系统的临界灰度值 就是 80,当然在实际测量中为留一定余地,我们不妨设为 100。(有关临界灰度值设定的具体方 法,以后另题讨论。另:若成象中被测物为白色,则相反……选颜色最黑的地方的象素值为临界灰 度值)。

设定临界灰度值后,系统便完成了测量的第一步: 自我教育(通常这一过程英文叫 teach 或 training,此处是我乱翻的)。假如你已经完成了系统的标定工作(包括相机标定、系统标定),那 么你就可以正式开始测量了。

### **2**,测量

现在测量开始。我们把一个待测的被测物放到相机下拍照。 在内存中所得图象如图#4 所示。这里请大家注意,图#4 与图#2 略有不同。我只是为了让大家知道在实际操作中, 每次拍照所得到的图象,必定是有所不同的。

得到图象后,我们便可以让软件对图象进行分析。仍是以行 3 为例,假设系统是从行 3 开始进行逐点扫描的。扫描的过程 如下:读取象素(3,A)的灰度值来与刚才所设定的临界灰 度值作比较。如果象素(3, A)大过临界灰度值,也就是说 象素(3,A)的颜色比临界灰度值白。那么这个象素就不是 被测物上的一个点,于是就进行下一步的运算,读取象素 (3,B)的灰度值重复上述运算,如此循环直至图象尽头, 列 L。基本程序是 for  $(I=A; I \leq L; I++)$ { if(pixel[3,I]  $\leq$  100) {  $flag = TRUE;$  break; } }

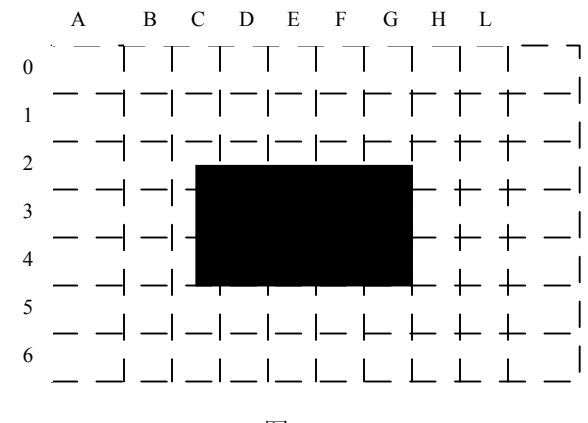

图#4

程序中的 100 就是刚才系统所设定的临界灰度值。Flag 是一个标志, 当系统找到被测物的第一个边 缘时, flag = TRUE, 于是系统便开始寻找第二个边缘。在本例中, 第一个边缘是由白到黑, 第二 个边缘是由黑到白。

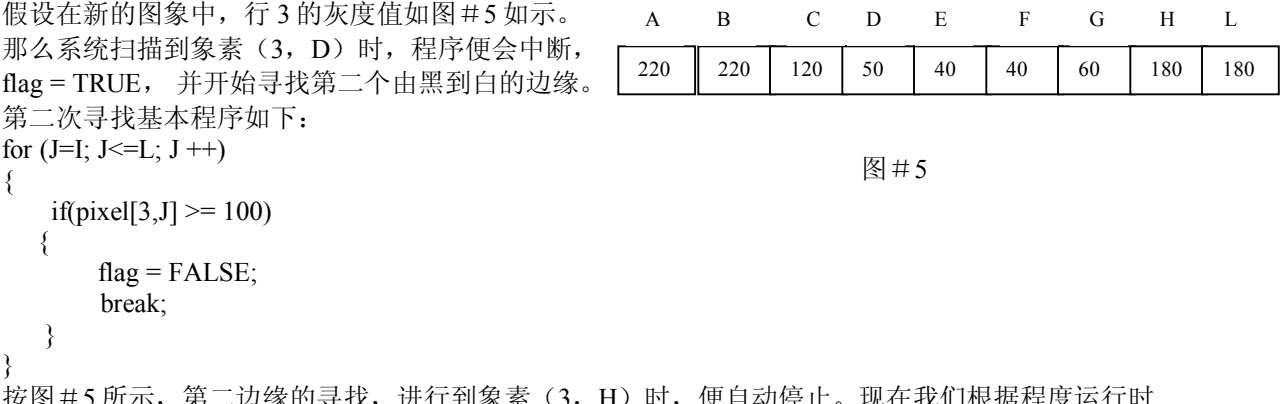

按图#5 所示, 第二边缘的寻找, 进行到象素 (3, H)时, 便自动停止。现在我们根据程度运行时 中第一个变量 I 所记录的数值, 知道第一个边缘为 D。由变量 J 知道第二个边缘是 H-1=G。由 此,可以知道整个被测物 X 轴方向的大小=G-D=4个象素。4×象素值(由系统标定得到),我 们就最终得到被测物体的左右长度了。

但事情并没有这么简单,现在真正的问题出现了。如果大家细心的话,便可以发现在图#4中,被 测物实际上从列 C 开始的。只不过在列 C 中, 被测物只有一部分, 而另一部分是白色的背景。下 面,我们就要来计算一下这个"一半一半"的部分,也就是大家期待已久的"亚象素算法"。

#### **2**,亚象素算法

亚象素的基本算法其实并不难,不知道为什么大家问个不停?难道国内没有相关资料介绍?不明 白!

一言以蔽之,亚象素基本思路就是将一个象素再分为更小的单位。在我们上面的讨论中,一直以 8bit 的系统作例子,也就是说一象素的灰度值分为 256 级。所以,以这类系统为例,作亚象素计算 就要把象素分为 255 个小单位。

或许,可以这样来理解"亚象素算法"。一个象素的灰度值从 0 到 255, 0 是纯黑, 255 是纯白。我 们来把象素想象成是一个由 255 个小象素所组成的集合。而每个小象素都是一个独立的小镜子,那 就是说一个象素里面有着 255 个小镜子。灰度值则可以想象是表示有多少个小镜子反光。0, 的意 思就是 255 个小镜子全都没有反光;255 的意思就是,255 个镜子一起反光。上面讲到的所设定的 是临界灰度值为 100,就是说 255 个镜子中有 100 个在反光,另外 155 个镜子没有反光。

现在,回到上面的测量例子中来。从图#4 中可以看到,被测物在列 C 中只有一半,而正是由于这 个原因所以列 C 的灰度值是高于临界灰度值的。只要我们把这部分也算到最终测量数据中去,所得 到的结果必定更为准确。由此大家可以知道,真正的计算被测物的长度公式,并不是(象素数量× 象素值)这么简单。而应该是(《象素数量+第一边缘亚象素值+第二边缘来象素值)×象素 值),具体到本例,被测物左右真实长度=((4+象素(3,C)亚象素值+象素(3,H)亚象素 值)×象素值)。

说了半天到底怎么算亚象素值呢?非常简单,亚象素值(白色部分)=该象素灰度值/256;亚象素 值(黑色部分)=1-亚象素值(白色部分):仍以图#4 为例,象素(3,C)的亚象素值=1-(120 / 256) = 0.53; 象素(3, H)的亚象素值=1-(180/256)=0.3。而整个被测物左右实际长 度为 4.83 个象素。其实就是在算有几个镜子在反光,有几个没反光罢了。

好了以上就是亚象素的基本算法。在结束这个算法讨论之前,有两点我必须向大家强调一下:一、 在实际情况下,大家不可能看到图 #4 中所显示的情况--象素的一半是黑色另一半是白色。这只 是为了方便大家理解所画出来的。而真实的情况是一个象素就只是一小块灰色,没有明暗的分别。 明暗的区别只能在象素与象素间显现出来;二、在描述亚象素的基本算法时,我所说"小镜子"的 概念完全是本人随口胡说,大家绝不会在任何有关图象处理的理论著作上看来这类胡言乱语。这些 同样是为了方便大家理解而讲,当然也因为本人水平不限,不能以纯数学语言来表达。

#### **2**,亚象素算法的几种变种

- 第一种: 亚象素值(白色部分) = (该象素灰度值×(临界灰度值/256))/256 亚象素值(黑色部分)=1-亚象素值(白色部分)
- 第二种: 亚象素值(白色部分) =后象素值/ (前象素值 +后象素值) 亚象素值(黑色部分)=1-亚象素值(白色部分)
- 第三种: 亚象素值(白色部分) = (象素值-前象素值) / (后象素值-前象素值) 亚象素值(黑色部分)=1-亚象素值(白色部分)

至于这几个变种的亚象素算法,这里就不多解释了。如果哪位朋友有兴趣的话,我们可以另开辟新 主题讨论。